## **Functional Programming**

**WS 2019/20**

**Torsten Grust University of Tübingen** To execute a program, *Haskell reduces expressions to values.* Haskell uses **normal order reduction** to select the next expression to reduce:

- The *outermost* reducible expression (the so-called *head redex*) is reduced first.
	- ⇒ Function applications are reduced *before* their arguments.
- If no further redex is found, the expression is in **normal form** and reduction terminates.

(Reducing a function application  $f$  e: replace application by body of  $f$  in which the formal parameter is replaced by argument  $e$ .)

**Example** for normal order (≡ outermost redex first) reduction:

**fst** :: (a,b) -> a **fst** (x,y) = x **sqr** :: **Num** a => a -> a **sqr** x = x \* x -- ⇾: "reduces to" **fst** (sqr (1 + 3), sqr 2) ⇾ sqr (1 + 3) [fst] ⇾ (1 + 3) \* (1 + 3) [sqr] ⇾ 4 \* 4 [+/+] ⇾ 16 [\*]

Haskell avoids the duplication of work through **graph reduction**. Expressions are shared (referenced more than once) instead of duplicated.

**Example** (reduction of sqr  $(1 + 3)$ ):

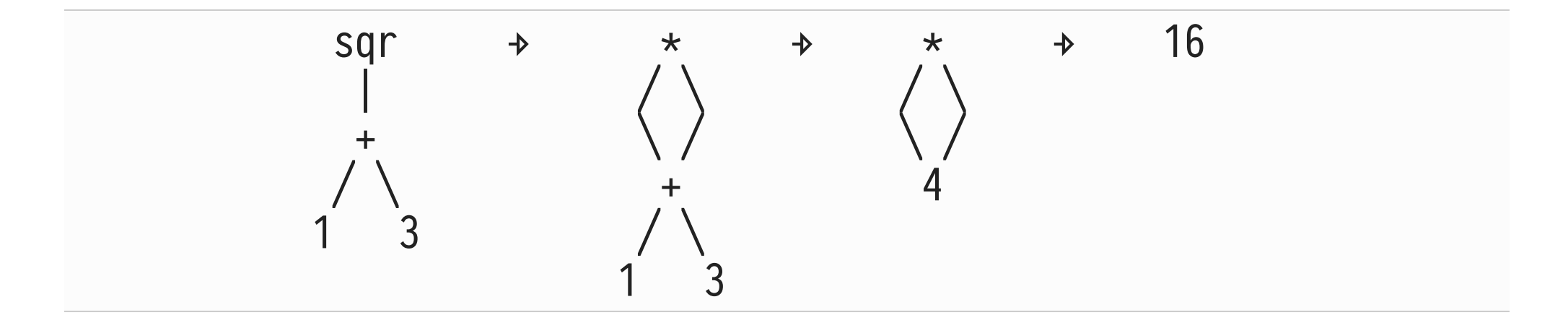

## **Graph reduction and sharing …**

- … makes normal order reduction never perform more reduction steps  $\leftrightarrow$  than applicative order reduction,
- … can implement let…in efficiently,
- … depends on the language semantics to be **free of side effects**:
	- $\circ$  sharing affects the number of evaluations of an expression,
	- $\circ$  (the number of) side effects are observable for an outsider.

To save further evaluation (= reduction) effort, Haskell stops expression reduction once **weak head normal form** has been reached:

- Expression e is in **weak head normal form (WHNF)** if it is of the following forms:
	- 1.  $\nu$  (where  $\nu$  is an atomic value of type Integer, Bool, Char, …),
	- 2.  $c$   $e_1$   $e_2$  …  $e_n$  (where  $c$  an  $n$ -ary constructor function, like  $(:)),$
	- 3.  $f e_1 e_2$  ...  $e_m$  (where f is an n-ary function with  $m < n$ ).
- NB: The arguments  $e_i$  need *not* be in WHNF for *e* to be in WHNF.
- Haskell reduces values to WHNF only (≡ stop criterion for reduction) unless we explicitly request reduction to normal form (e.g. when printing results).
- **Example:** Expressions in WHNF:

```
42 -- 1. atomic value
(sqr 2, sqr 4) -- 2. tuple constructor (0, 0)f x : map f xs -- 2. list constructor (:)Just (40 + 2) -- 2. Maybe constructor (Just)
(* (40 + 2)) -- 3. binary (*) applied to one argument only
(\sqrt{x} \rightarrow 40 + 2) -- 3. lambda applied to no argument at all
```
- Haskell expressions may have the value **bottom** (⊥). Examples: error "…", undefined, bomb (see above).
- **Lazy evaluation** admits functions that return a non-bottom value even if they receive ⊥ as argument (these are the so-called **non-strict** functions):

 $\circ$  A n-ary function f is strict in its i-th argument, if  $f$   $e_1$  ...  $e_{i-1}$   $1$   $e_{i+1}$  ...  $e_n$  =  $1$ .

- **Examples:**
	- const :: a -> b -> a: strict in first, non-strict in second argument
	- $\circ$  && :: Bool  $\rightarrow$  Bool  $\rightarrow$  Bool: dito

 If a function **pattern matches** on an argument, Haskell semantics define it to be **strict** in that argument.

**Example:**

 $dataT = T$  **Int f** :: **T** -> **Int**  $f(T x) = 42$  -- x not needed to produce result **f** undefined ⇾ ⊥ **f** (**T** undefined)  $\rightarrow$  42 -- argument evaluated but only -- until pattern match can be decided

• Note: Haskell supports *lazy pattern matching* via syntax ~<*pat*>.

**A Crazy (Yet Declarative) Implementation of List Minimum?**

- To find the minimum in a non-empty list  $xs ::$  Ord a => [a]:
	- 1. sort xs in ascending order (here: use *insertion sort*,  $(0(n^2))$ , then
	- 2. return the first element:

```
min :: Ord a => [a] -> a
min xs = (head . isort) xs
```
- $\Omega$  Lazy evaluation never needs xs sorted in its entirety. Hmm...
- **A** The following depends on our use of *insertion sort* (isort) as the sorting algorithm.

## **A Crazy (Yet Declarative) Implementation of List Minimum?**

Proposed implementations of min and isort:

```
min :: Ord a => [a] -> a
min = head. isort --- [min]isort :: Ord a => [a] -> [a]
isort \begin{bmatrix} 1 & = 1 \end{bmatrix} = \begin{bmatrix} - & 1 \end{bmatrix}isort (x:xs) = ins x (isort xs) -- [isort.2]
  where
   ins \times \lceil \rceil = \lceil x \rceil -- \lceil \text{ins.1} \rceilins x (y:ys) | x < y = x:ysy = - [ins.2]
                otherwise = y:ins x ys --- [ins.3]
```
• Label the branches of function definitions via  $[f,n]$  to refer to them during reduction.

**A Crazy (Yet Declarative) Implementation of List Minimum?**

Reduce min [8,6,1,7,5], use stop criterion WHNF:

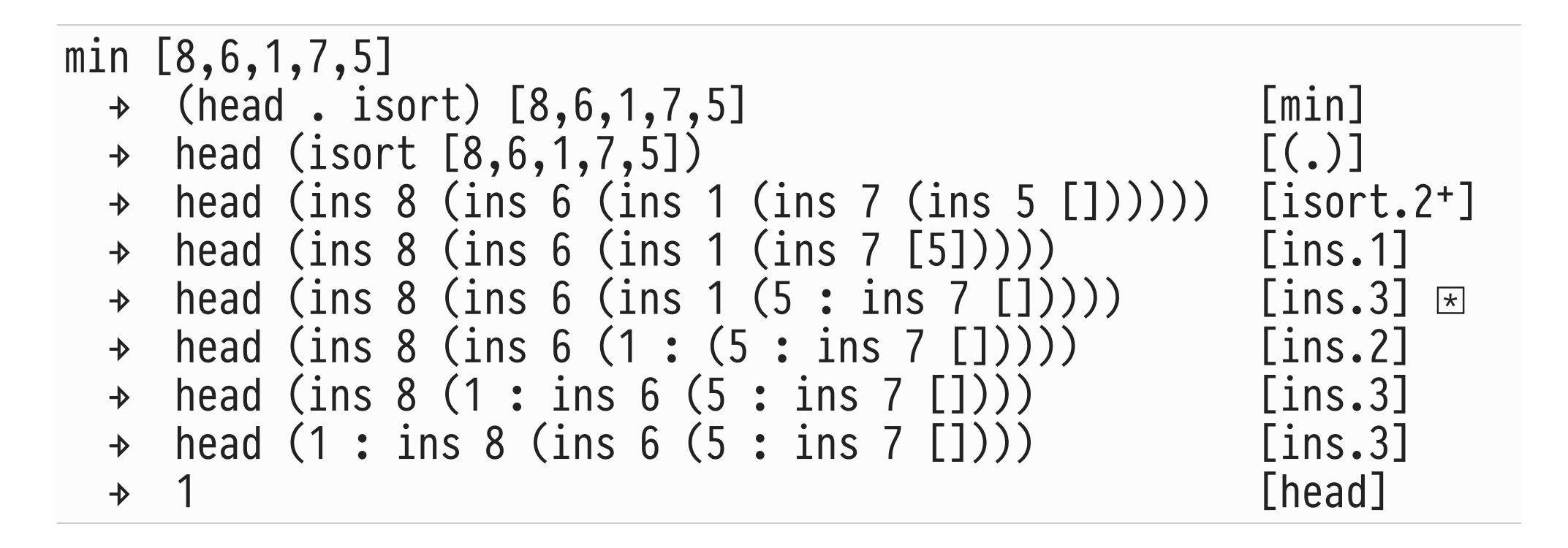

 $\boxtimes$  (5 : ins 7 []) is in WHNF  $\Rightarrow$  do not reduce any further.

## **Observing Reduction in GHCi**

- Command :sprint <e> in ghci reduces <e> to WHNF.
- **Example:** observe behavior of function delete of pre-packaged module Data.List:

```
Prelude> :doc delete
delete :: (Eq a) \Rightarrow a \Rightarrow [a] \Rightarrow [a]base Data.List
delete x removes the first occurrence of x
from its list argument. For example,
```

```
 delete 'a' "banana" == "bnana"
```
It is a special case of deleteBy, which allows the programmer to supply their own equality test.

A welcome consequence of lazy evaluation: programs can handle **infinite lists** as long as any run will inspect only a finite prefix of such a list.

- Enables a **modular style of programming** in which
	- 1. *generator functions* produce an infinite number of solutions/approximations/...
	- 2. *test functions* select one (or a finite number of) solutions from this infinite stream.
- Modularity: can formulate generator and test functions **independently**.

**Example: Newton-Raphson Square Root Approximation**

 $\bullet$  Idea: Iteratively approximate the square root of  $x$ :

1. 
$$
a_0 = x / 2
$$

- 2.  $a_{i+1} = (a_i + x / a_i) / 2$ ,  $i \ge 1$
- To compute this series of  $a_i$ , employ
	- **generator** iterate :: (a -> a) -> a -> [a]: iterate  $f$   $x = [x, f x, f (f x), ...$
	- **test** within :: (Ord a, Num a) => a -> [a] -> a: within ε xs consumes xs until two adjacent elements differ less than  $ε$  (for the first time).

**Example: Numerical Integration Through Interval Subdivision**

• Idea: To compute  $\int (f \ x) \ dx$  between  $x_1$  and  $x_2$ , keep subdividing the interval  $[x_1,x_2]$  until it is reasonable to assume that f is linear in the interval. Build on additive property of integration:

$$
\int_{x_1}^{x_2} (f x) dx = \int_{x_1}^{m} (f x) dx + \int_{m}^{x_2} (f x) dx
$$
  
= 
$$
\int_{x_1}^{m_1} (f x) dx + \int_{m_1}^{m} (f x) dx + \int_{m}^{m_2} (f x) dx + \int_{m_2}^{x_2} (f x) dx
$$